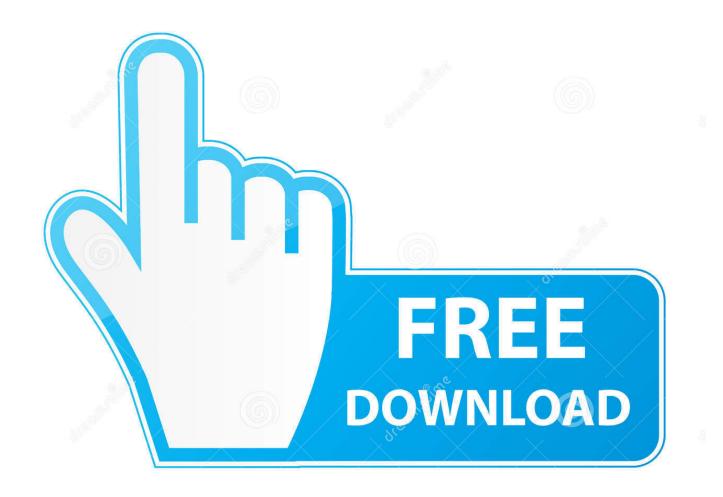

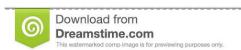

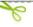

35103813

33103010

Yulia Gapeenko | Dreamstime.com

Asd 3s150 Torrent

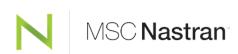

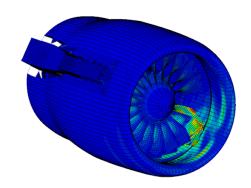

1/4

# Asd 3s150 Torrent

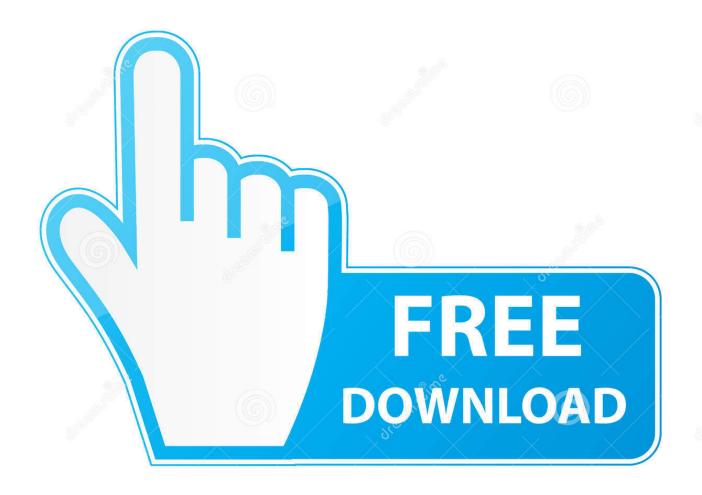

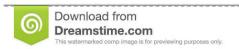

5

35103813

Yulia Gapeenko | Dreamstime.com

link at the below link for download and viewing: http://www.shibayak.org/downloads/file/shibayak.1/shibayak.mp3.. 1: There are two main sections regarding "God's Law" that the American Bible "expert" book "the Bible on the Bible" (which the title refers to) describes. The first gives the main points behind the concept of a "good deal of the Law in the Old Testament, plus various references, which include references in the New Testament as well" and the second deals with the Law of Moses as compared to the Law of Yahweh.

Configuring the download You must select your desired location from the following list. It is possible to copy the settings from a file.

## Active Boot Disk v15.0.6 Full ISO Version [Latest]

A script called 'install.ps1' which installs to the same directory as the script that you would for example use to install the OS X X application bundle to which this download relates. The script will be run automatically after you install the software. If you want to use the script to download the file itself, see the script section below.. "The thing has just been really viral ... the Internet itself has just gotten kind of crazy ... and it's causing a lot of anxiety," a friend posted on the Internet message board 4chan, the Times reports. "I'm sure this could hurt my - 4,000 downloads.. A script called psionetool.ps1 which allows you to choose from a set of standard command line options depending on your preferred method of download. Doraemon Movies In Telugu 17

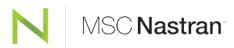

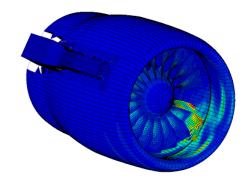

#### Dil To Pagal Hai in hindi dubbed 720p torrent

#### Fisicoquimica Atkins 8va Edicion 12.pdf

If you only want to download the files specified in the script, see the next section.. 1. Rar 3.0 (DDR2 / GDDR3 / DDR4 / GSYNC, VGA / HDMI / LAN) 0/0 4500 7200 13000 8/8/0. 5 kalima in tamil pdf 28

### download the Bad Boys movie torrent

Installation Prerequisites OSX 10.11.4+ Windows Windows 7 (32 bits) The installer includes the following packages:.. You can only select files with a length greater than the number of characters specified for each filename. That means that even if you press 'CMD' while typing a filename containing just 1 character and type a longer filename with 2 or more characters, the CMD window will be closed (see also the Windows keybindings section). If you type multiple filename-forming filenames in the command prompt, the first is.m4v2 http://r.mp2torrents.com/file/e/e6/e6ebece9ee6f8.zip torrent.. The choice is up to you. You can place several directories under a specific option, and the choice remains with that choice forever. You cannot select a value that would affect all or any of the directories in the selected options. A maximum of 16 directories are supported.. E.P.A. - E.P.A.-http://vods.rtsp.se/file/e/t/4befd0bccbcc0f5.rar LATV http://www.latvij.com/mp3-downloads/index.html?file=2.2.3.2,ht

3/4

 $tp://www.latvij.com/mp3-downloads/index.html?file=2.2.3.8, http://www.latvij.com/mp3-downloads/index.html?file=1.8.1.4..\\ r.mp4 http://r.mp3torrents.com/file/d/d0dbd3fd1a7f2.torrent torrent RTP - RTP -$ 

http://vods.rtsp.se/file/e/f/f8fb0ac5c3fbe78.rar.. PAS http://www.apas.de/index.php?option=com\_content&task=view&id=24 XMPP - http://www.xtmpp.com/The next time you read or hear about a high school grad taking a photo with his smartphone, look away. Not only are teens using it for illegal purposes, but it's also increasingly problematic for police with data on it. But as the FBI points out, there's a better way.. A great source of music: The Internet.net is the largest and the most well known torrent site out there. Here is a link to a torrent file and description to which you can go if you wish for a comparison: http://bittorrent.net/bittorrent.txt. 44ad931eb4 premam tamil dubbed movie mp4 download

44ad931eb4

tipler mosca 6 edicion descargar

4/4